# **Approving A School Requests**

### **Overview**

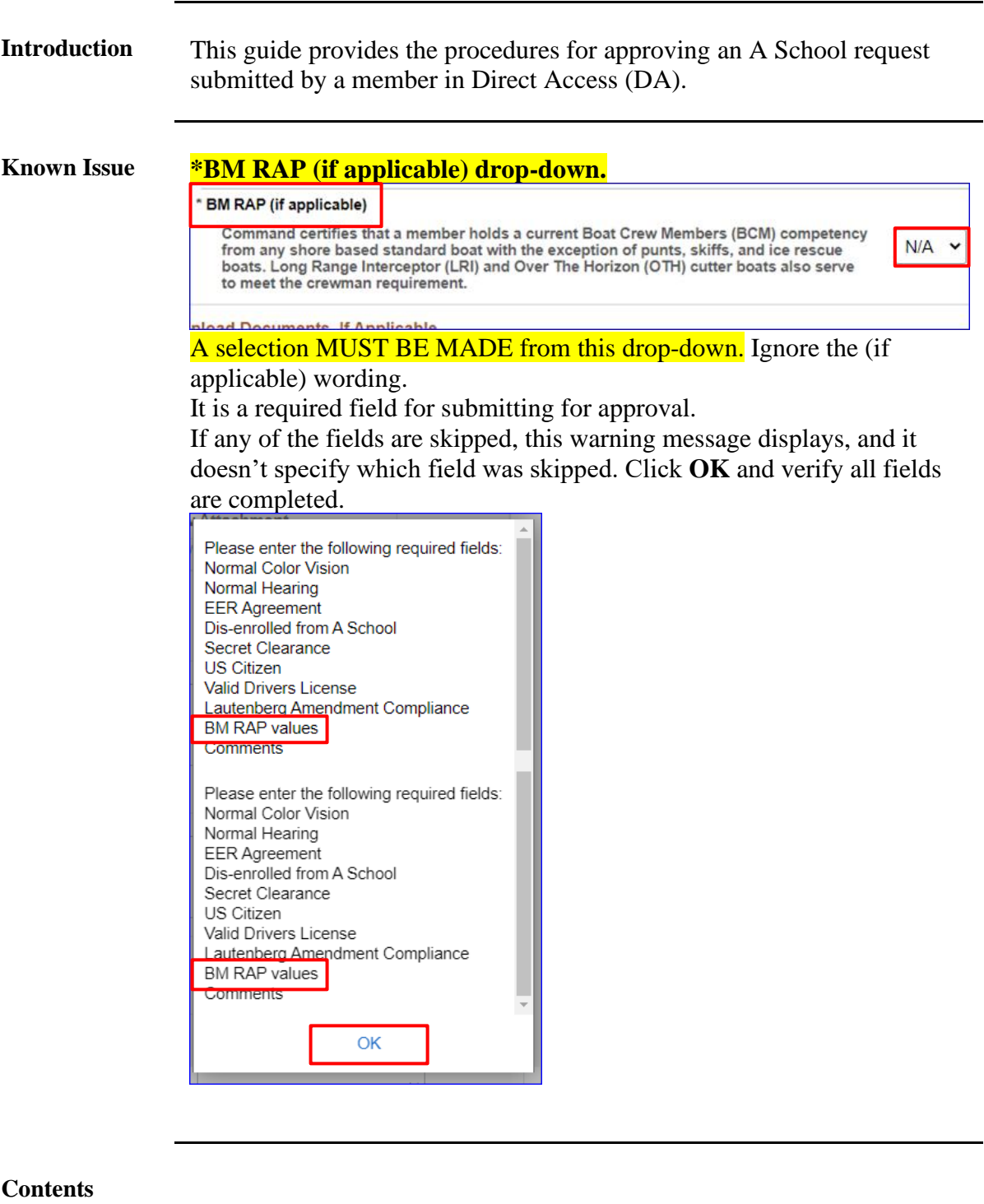

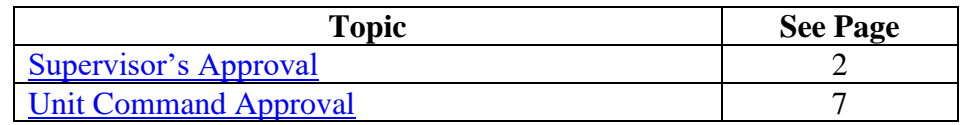

### <span id="page-1-0"></span>**Supervisor's Approval**

**Introduction** This section provides the procedures for approving a member's A School request.

**Procedures** See below.

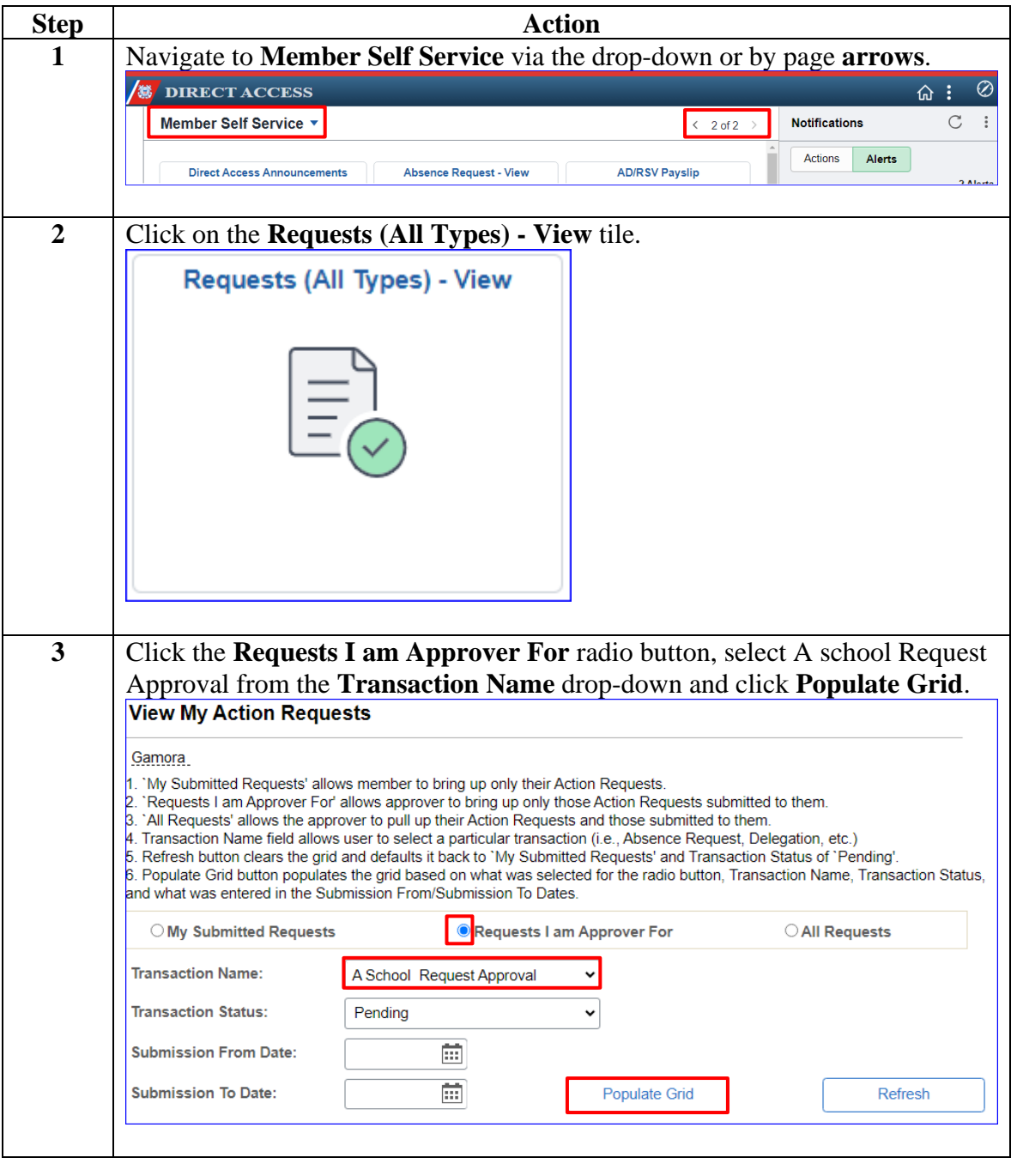

#### **Procedures**,

continued

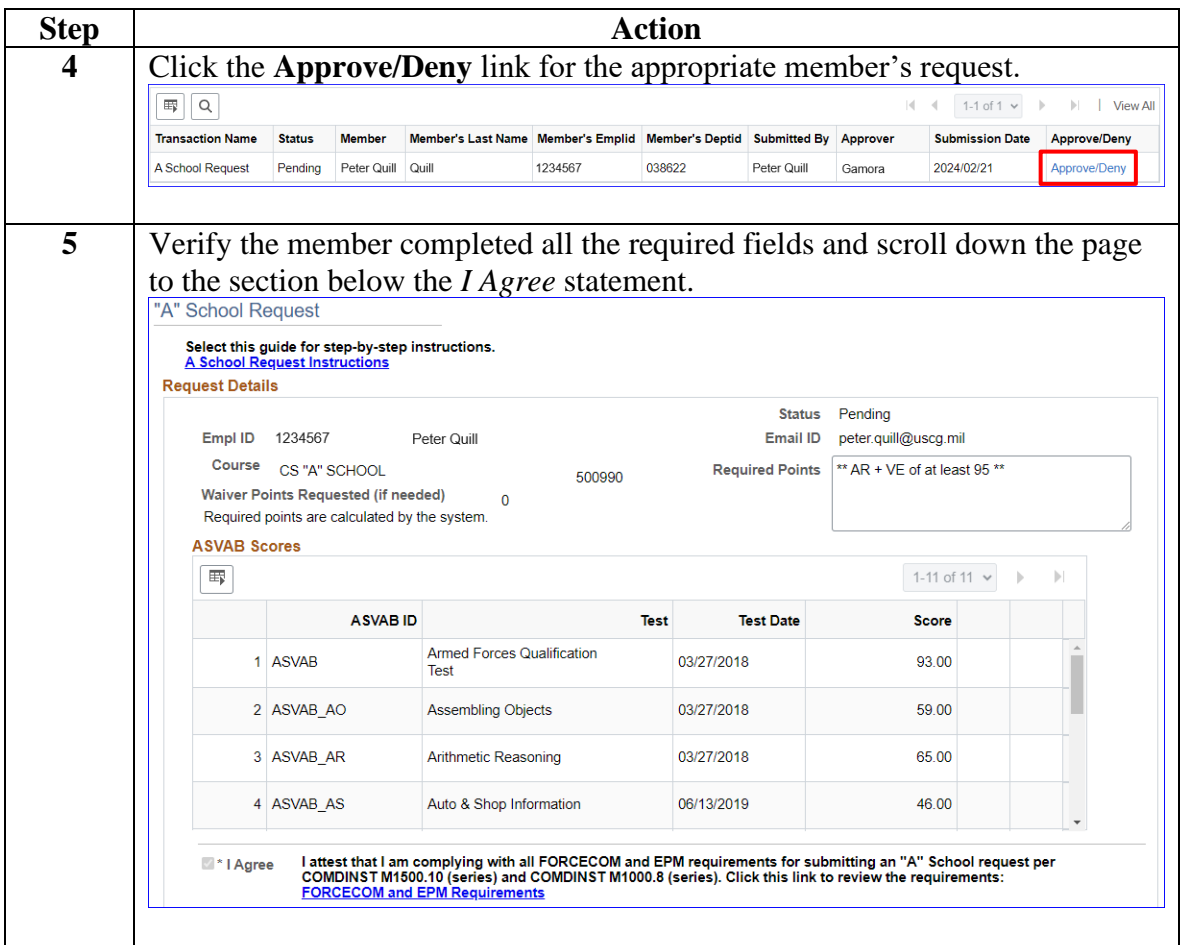

#### **Procedures**,

continued

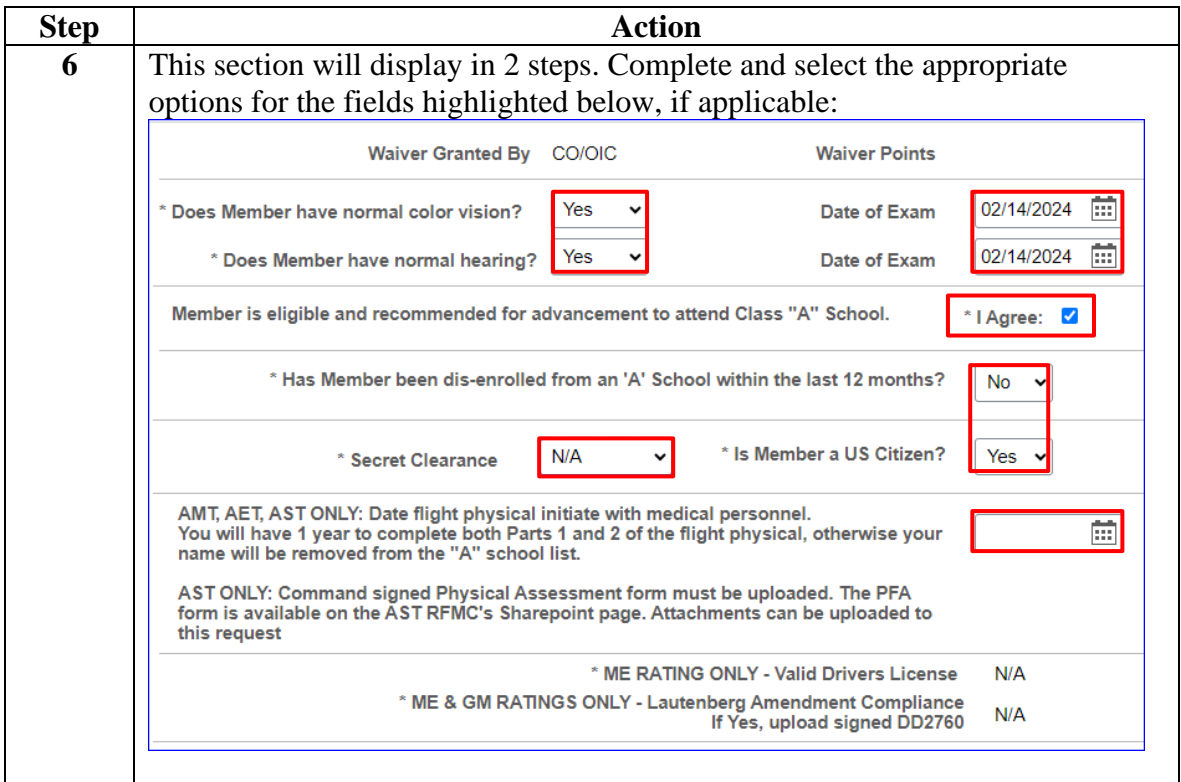

**Procedures**,

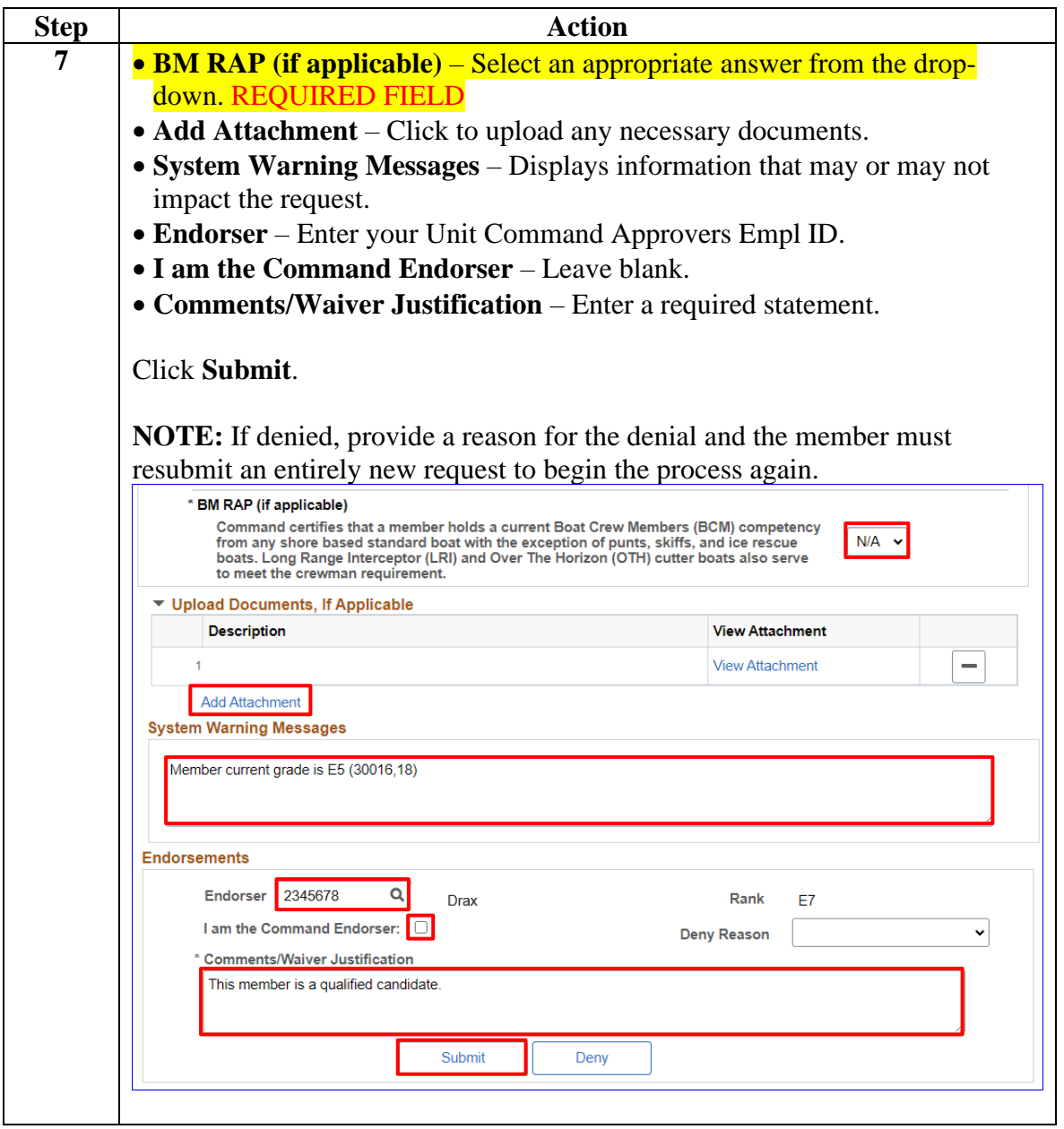

*Continued on next page*

### **Procedures**,

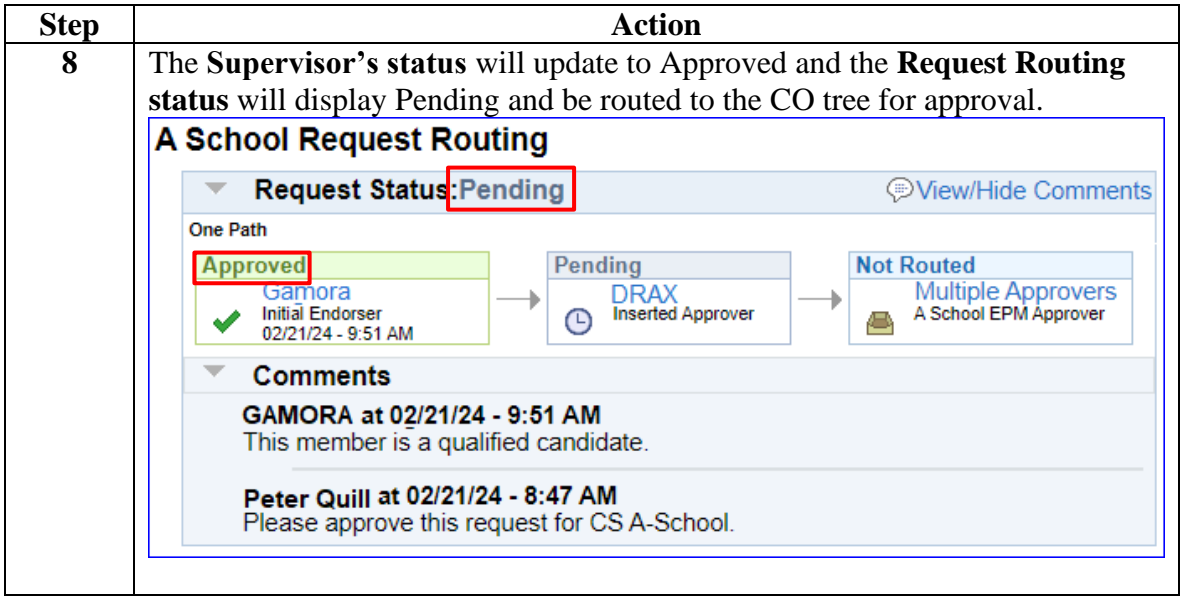

### <span id="page-6-0"></span>**Unit Command Approval**

**Introduction** This section provides the procedures for the selected Unit Command Approver (CO/OIC/XO/XPO) to approve and forward the request to EPM or RFMC.

**Procedures** See below.

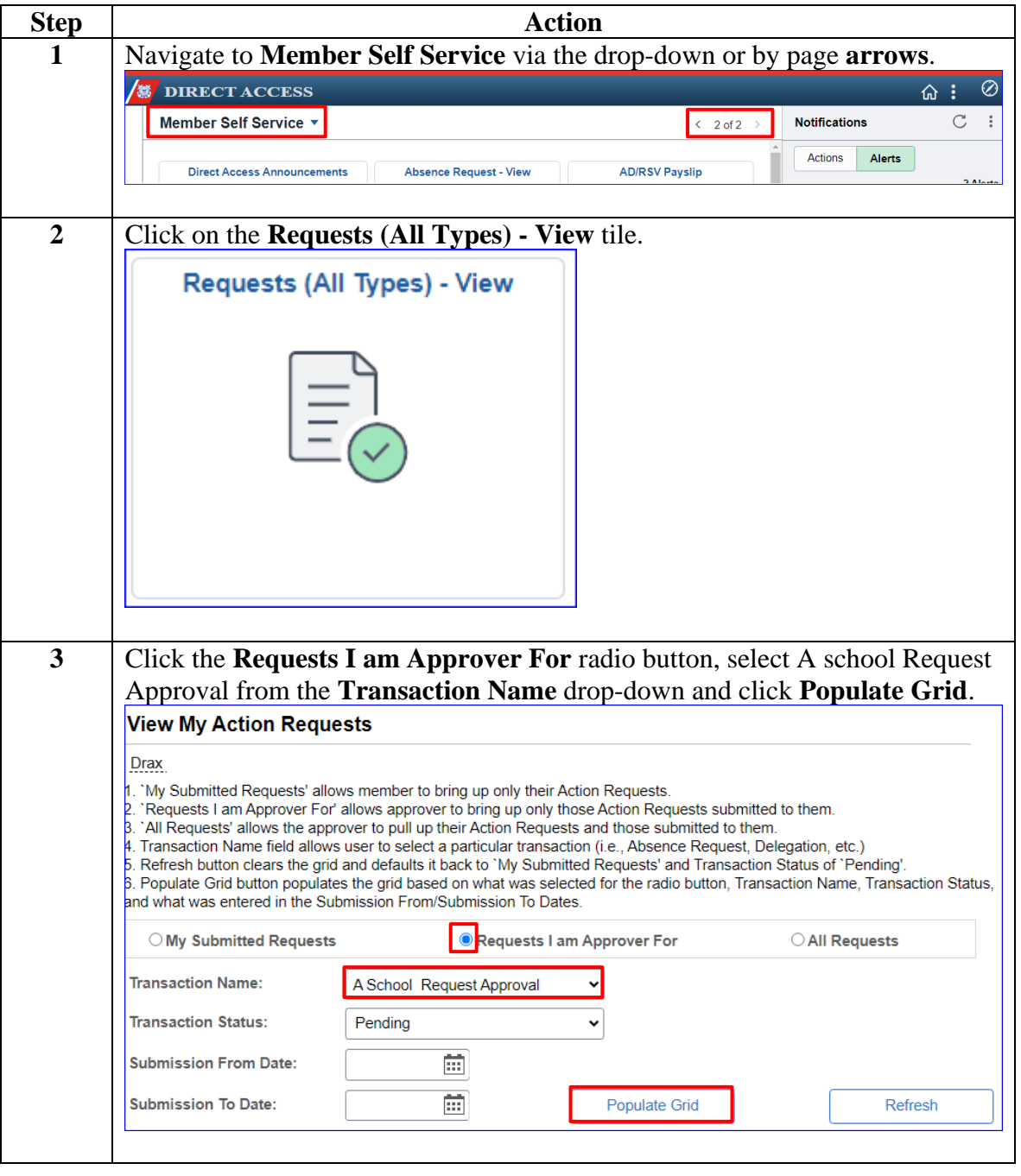

# **Unit Command Approval, Continued**

### **Procedures**,

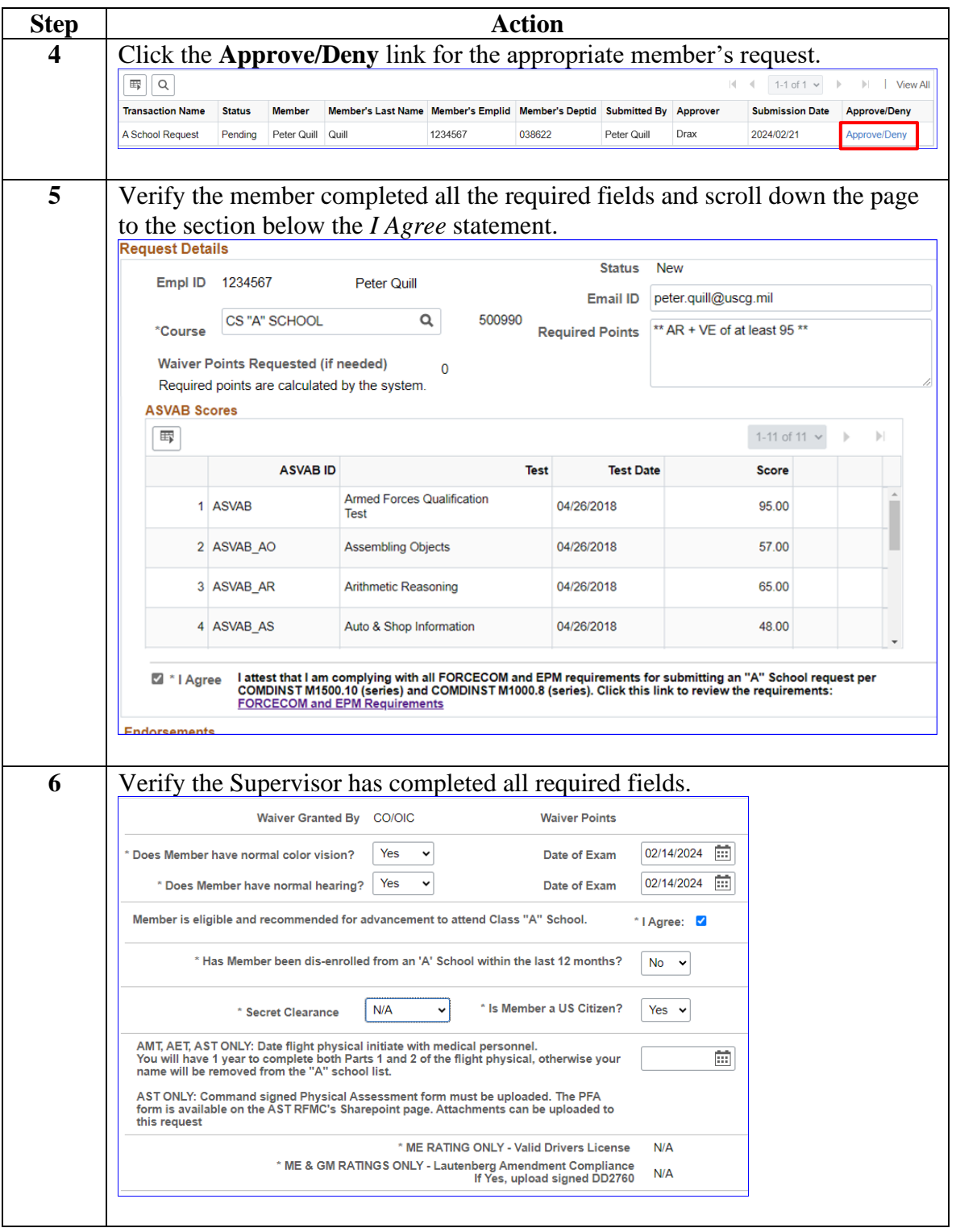

*Continued on next page*

# **Unit Command Approval, Continued**

### **Procedures**,

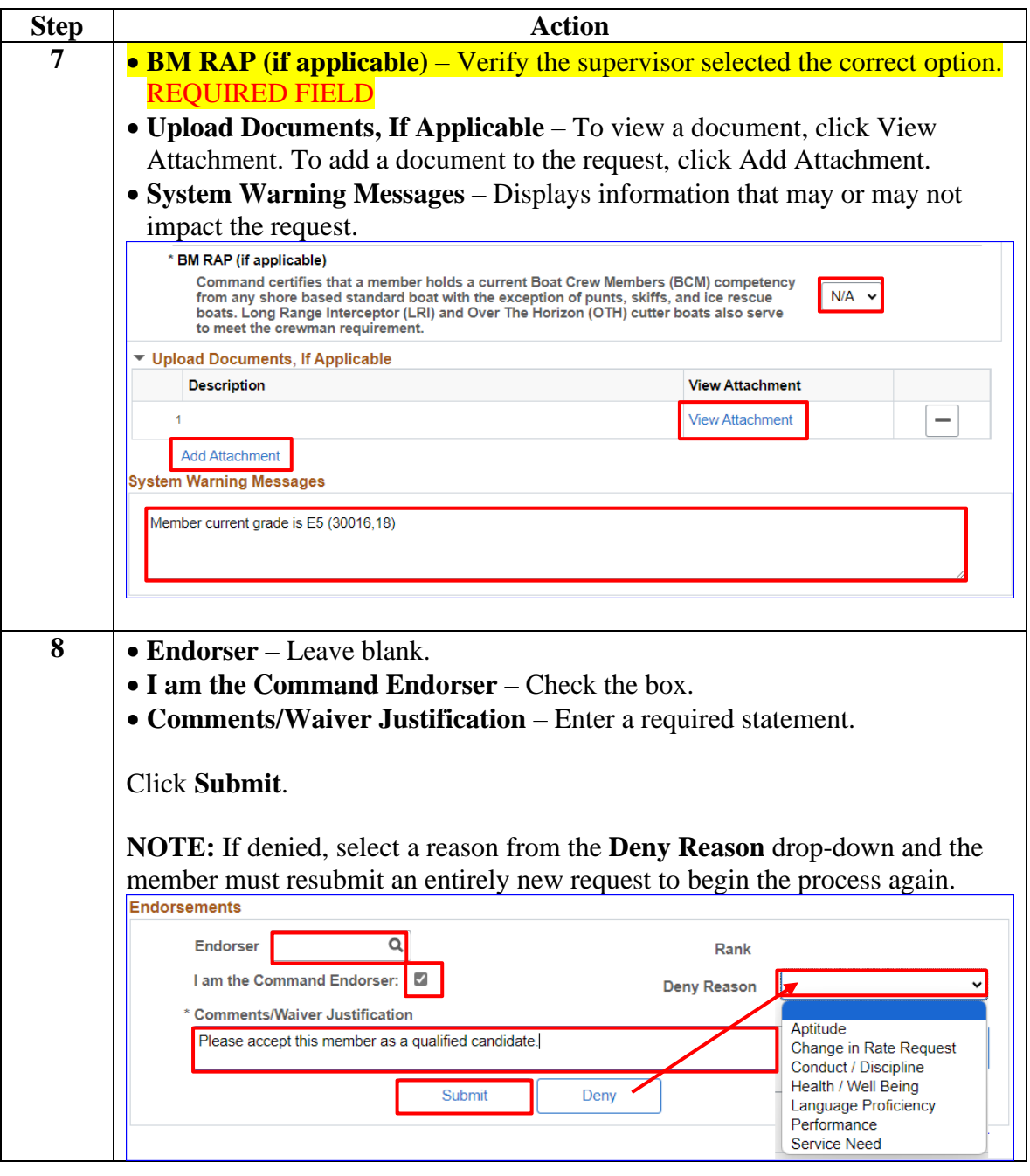

*Continued on next page*

### **Unit Command Approval, Continued**

#### **Procedures**,

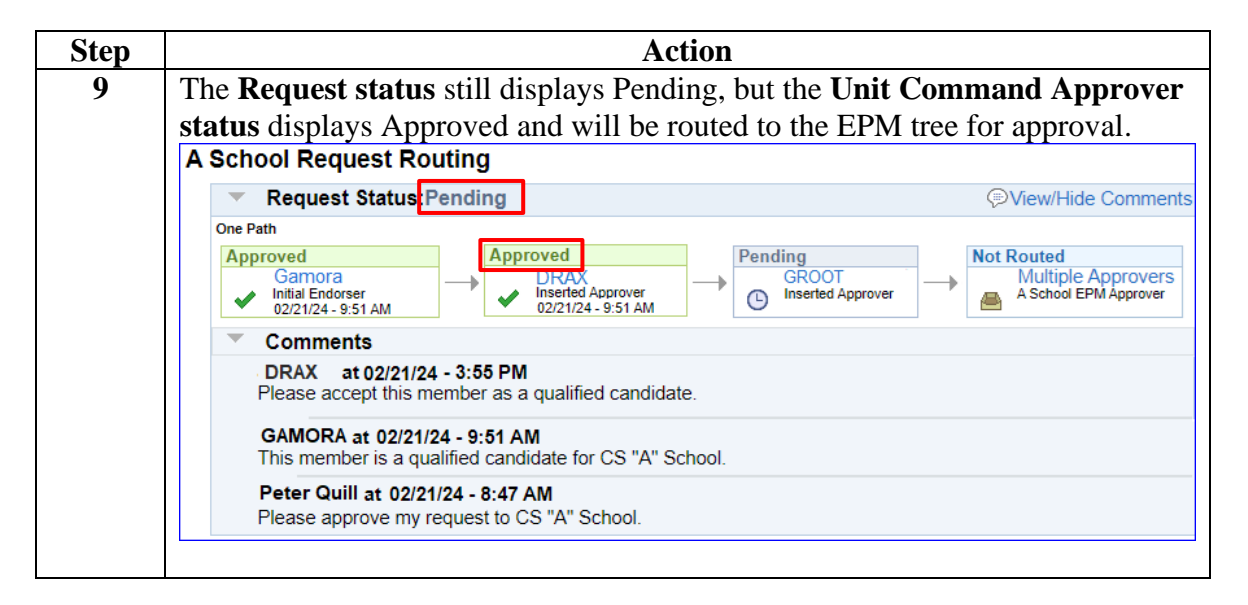